## **Online-Anmeldung**

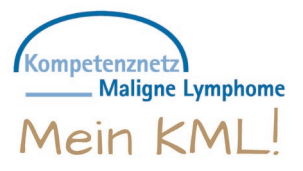

## **Sie haben noch keinen KML-Account?**

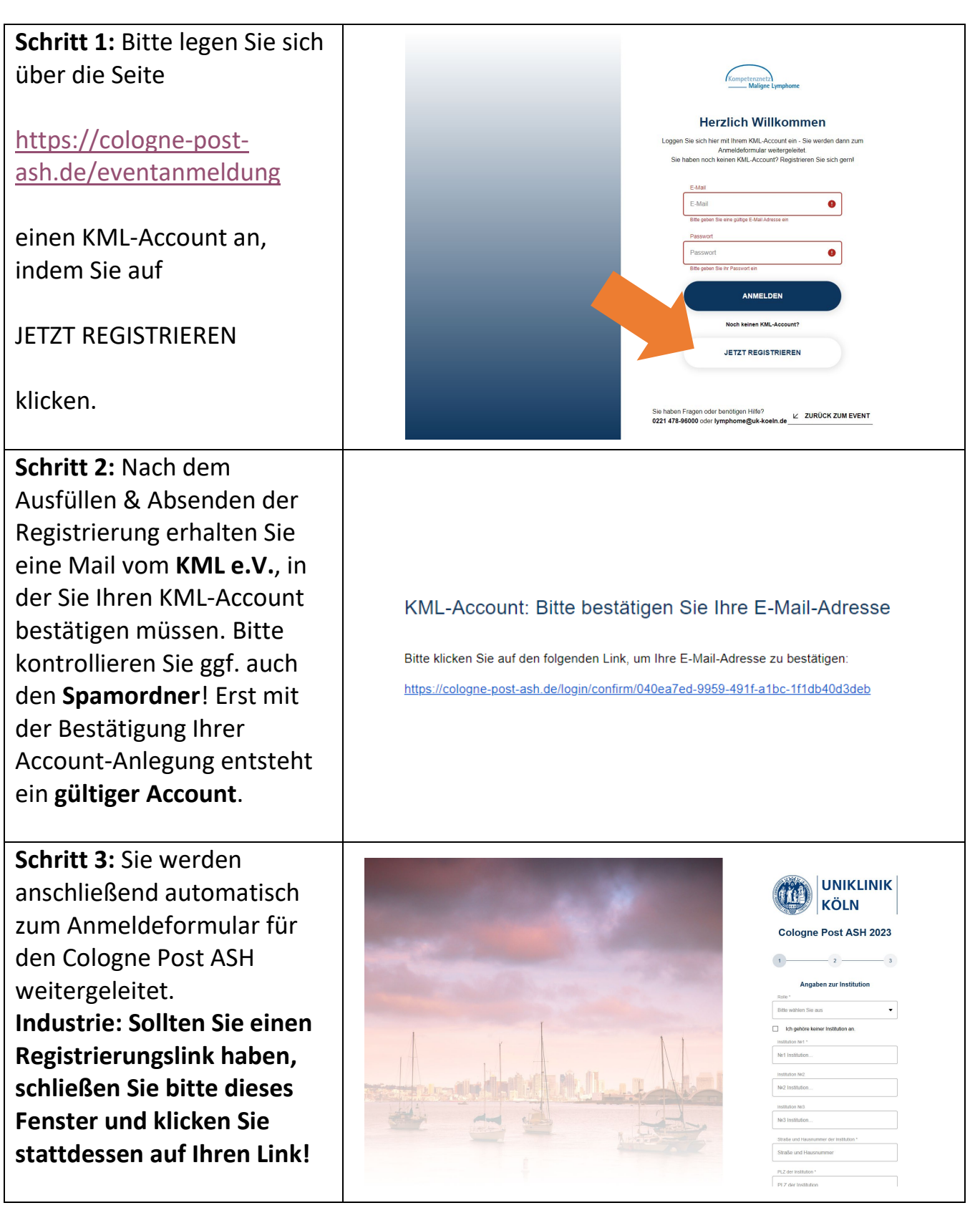

## **Online-Anmeldung**

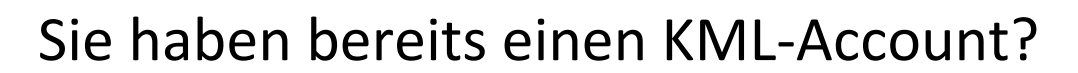

Kompetenznetz

**Maligne Lymphome** 

Mein KML!

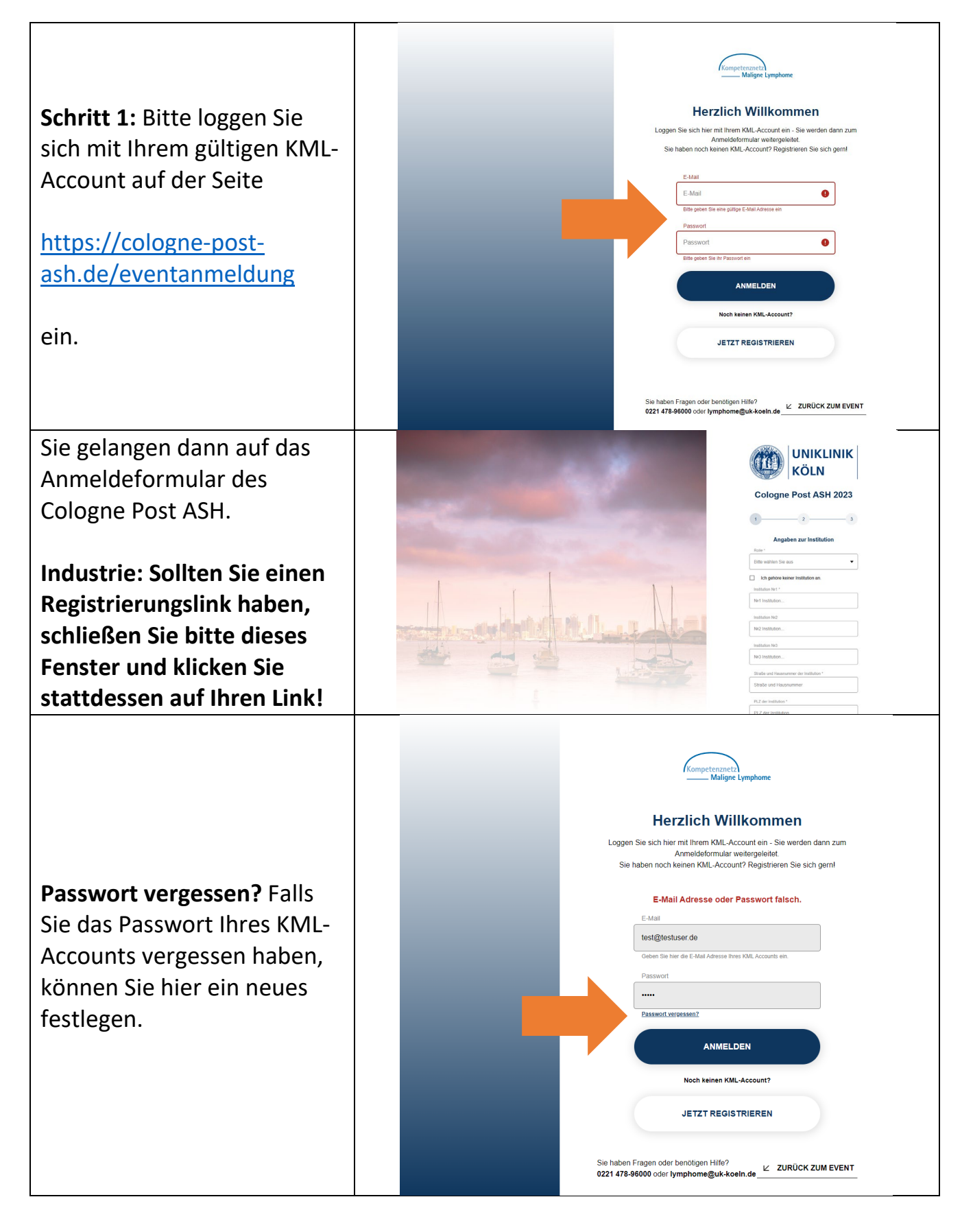